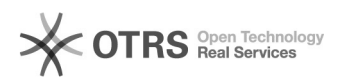

## Elavon - terminal płatniczy

## 2024-05-04 21:16:59

## **Drukuj informację FAQ**

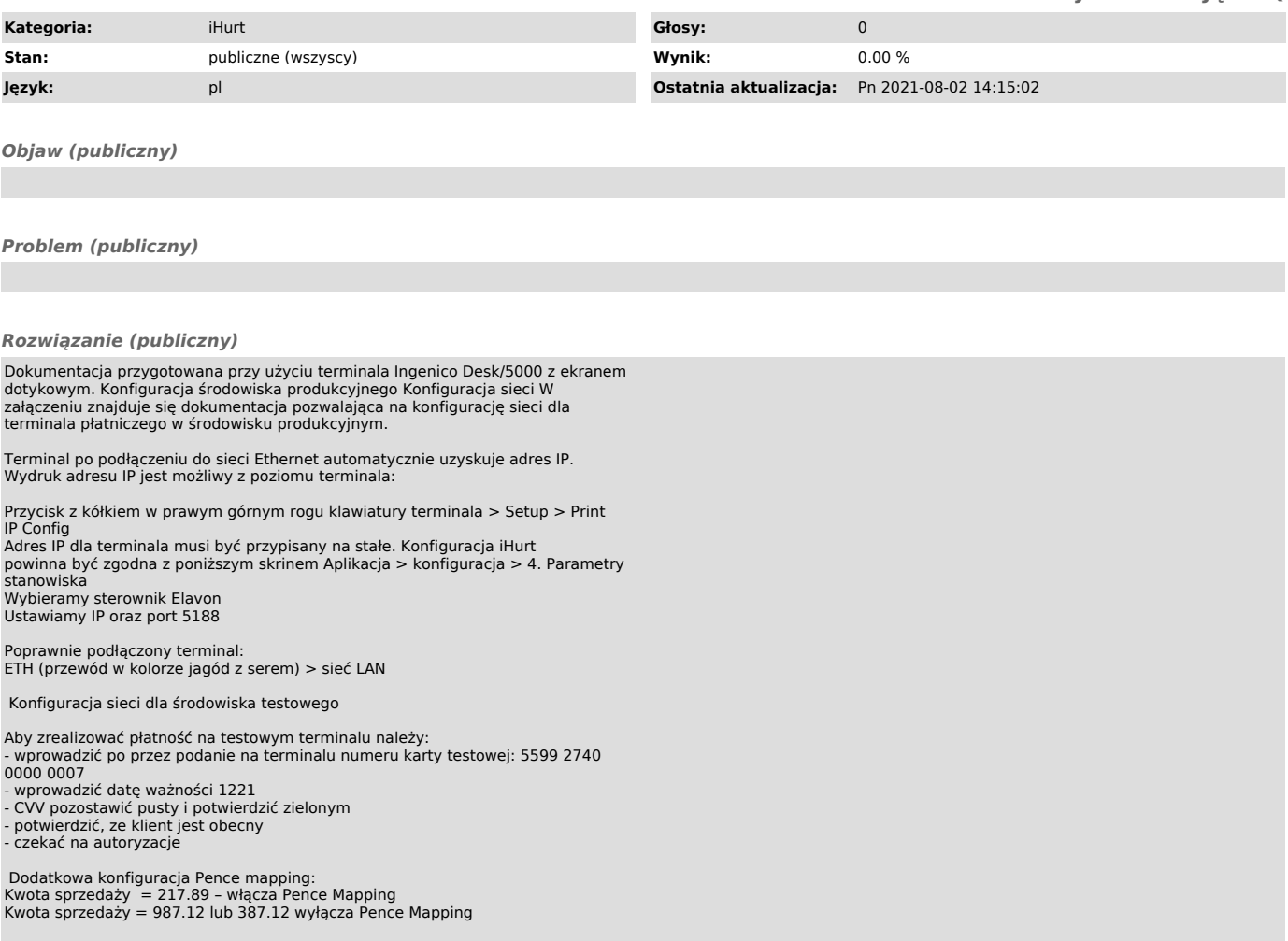